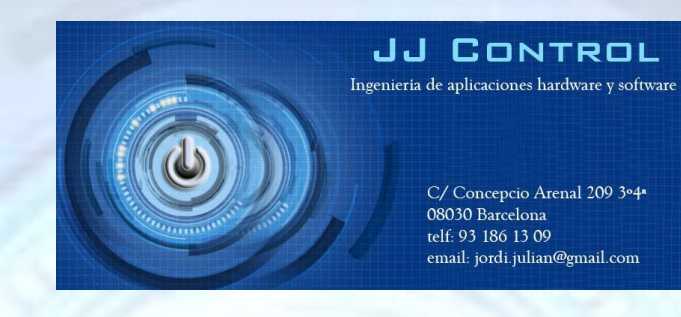

# **CallClock.vi by JJControl, user reference**

**Important previous considerations:**

**In all clock functions in a not deterministic operating system, it should be noted that the times always fluctuate because of the lack of determinism of the operating system.**

Not use this VI when it is open for Labview editor, because the front panel interface spends a lot of resources, **and slows the execution of it.**

**The measures of times can be fluctuate if the code is compiled or it is in interpreted mode.**

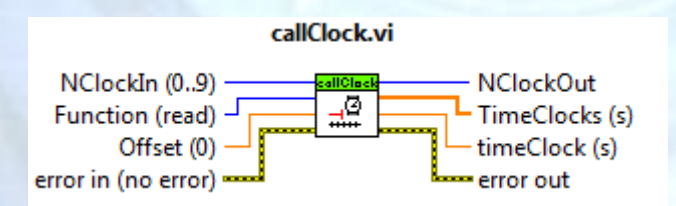

This VI allows to read time and to measure intervals of time, measured in seconds with a microsecond of resolution.

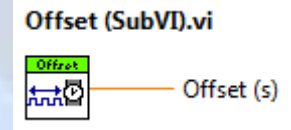

This VI evaluate the internal time of execution to compensate it.

#### **See the 4 added examples to understand the behavior:**

- 1. callClock example Good.vi: Getting started with callClock.vi. It reads time from the internal register. Tick Count like functionality.
- 2. callClock example Better.vi: Measures code performance in microseconds.

3. callClock example – Best.vi:

Measures code performance in microseconds (it removes its own execution time). Here the code is the Offset (SubVI).vi.

4. callClock example – Application.vi: Severals clocks put to run in parallel so to compare two different codes performance.

## **Features:**

- Measures in seconds.
- Resolution in microseconds.
- Up to 10 independent clocks.

### **Terminal specifications:**

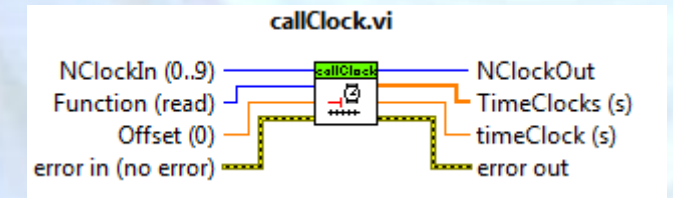

⊒ **NClockIn (0..9):** Indentifies the number of clock to select.

**Function (read):** is the function to perform.

0: Start=> to initialize the clock selected.

1: Read=>to obtain the measure of selected clock.

**OBLE** Offset (0): compensation time, to compensate the own internal execution time.

**EFFIN** Error in: describes error conditions that occur before this node runs. This input provide[s standard error in](lvconcepts.chm::/using_standard_error_in.html) functionality.

**NUB NClockOut:** number of clock selected.

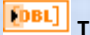

 $\Box$ 

**TiemClocks (s):** array of the 10 clocks time.

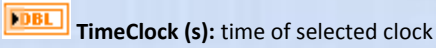

**EFFET** Error Out: contains error information. This output provides [standard error out](lvconcepts.chm::/using_standard_error_out.html) functionality.

# Offset (SubVI).vi

 $\frac{90}{100}$ Offset (s)

**DEL** Offset (s): time of internal time of execution of callClock.vi, to compensate it.